## **ТРЕБОВАНИЯ ПО ОФОРМЛЕНИЮ ТЕЗИСА**

Объем тезиса – не более 1 страницы, напечатанной в соответствии с приведенными требованиями. Все структурные элементы статьи (название, ФИО автора(-ов), степень, должность и ФИО научного руководителя) приводятся на том же языке, что и текст тезиса.

Общий свод тезисов докладов по институту (филиалу), оформленный согласно требованиям, необходимо направить в формате RTF ответственному по НИРС в институте (филиале).

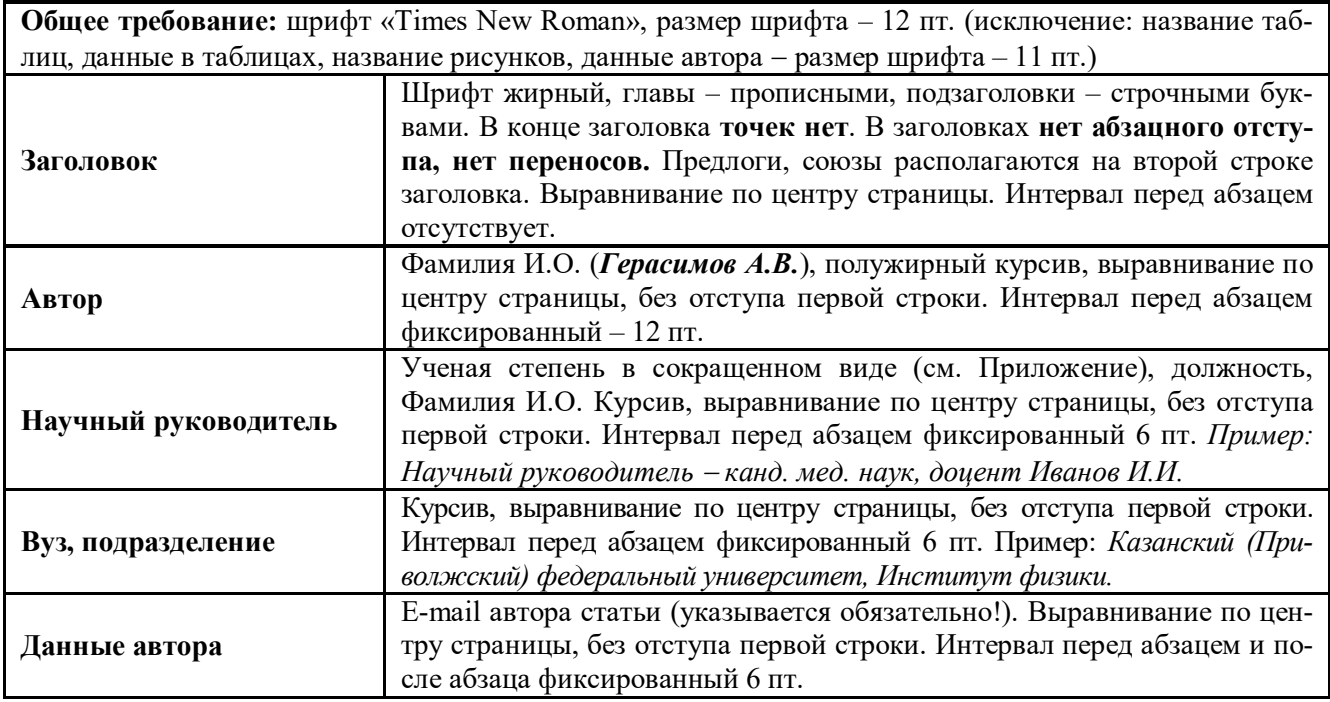

## **ПРАВИЛА ОФОРМЛЕНИЯ ТЕКСТА В РЕДАКТОРЕ MICROSOFT WORD**

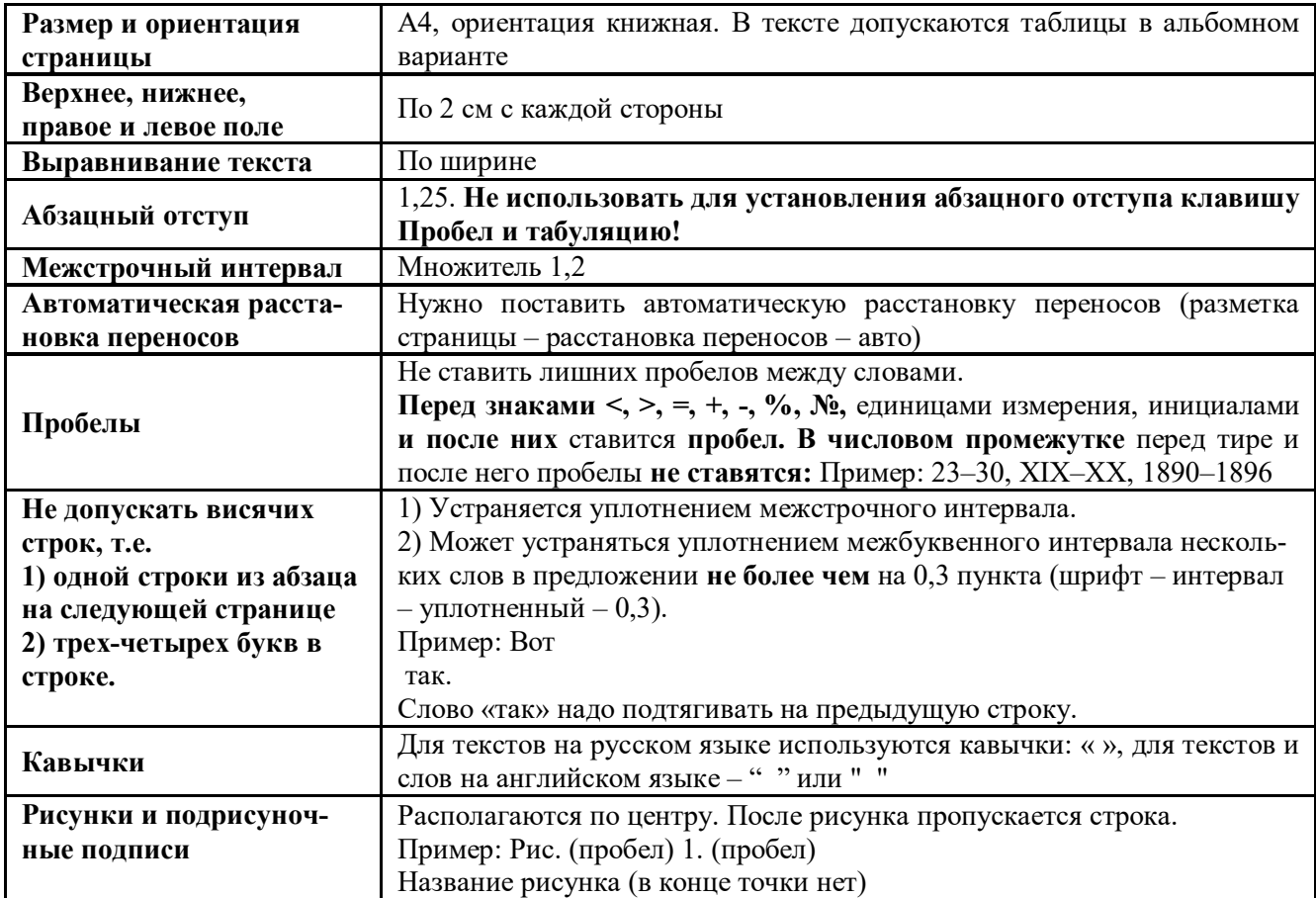

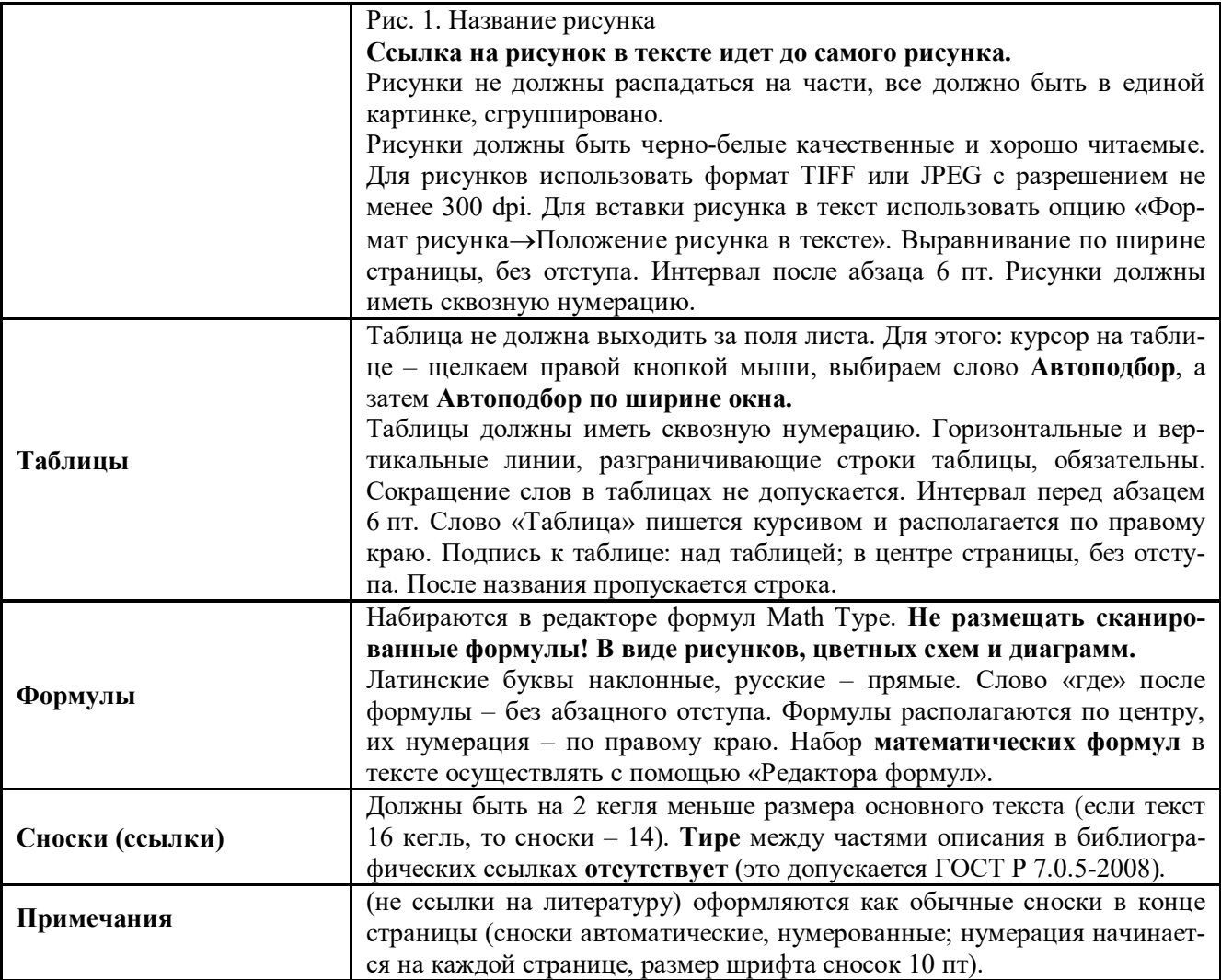

Приложение

## **Сокращение учёных степеней в соответствии с рекомендациями Министерства науки РФ**

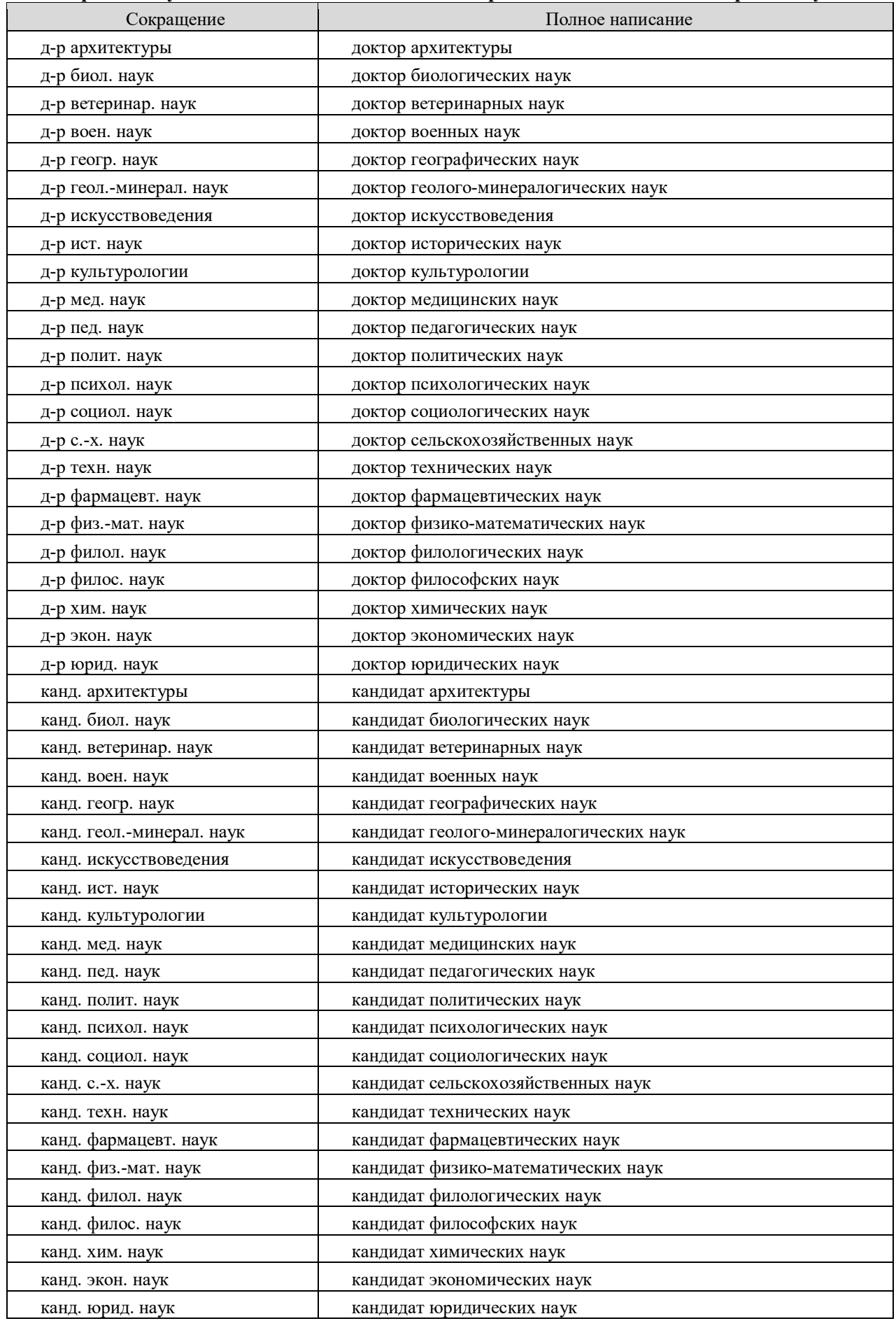